#### Unlocking the Postgres Lock Manager

BRUCE MOMJIAN

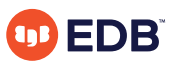

This talk explores all aspects of locking in Postgres by showing queries and their locks; covered lock types include row, table, shared, exclusive, and advisory lock types.

*https://momjian.us/presentations Creative Commons Attribution License*

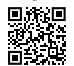

*Last updated: February 2023*

# No One Likes Locking But it Is Necessary for Proper Database Operation

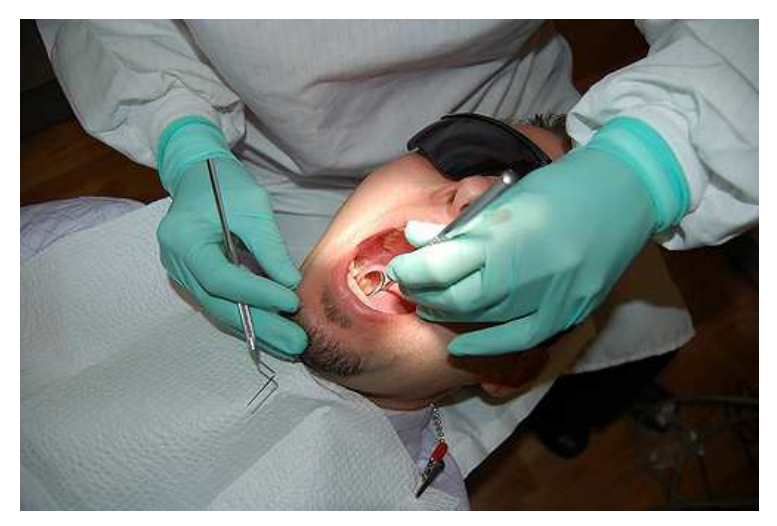

# Outline

- 1. Locking Introduction
- 2. Transaction Identifiers
- 3. Lock Types
- 4. Lock Examples

# 1. Locking Introduction

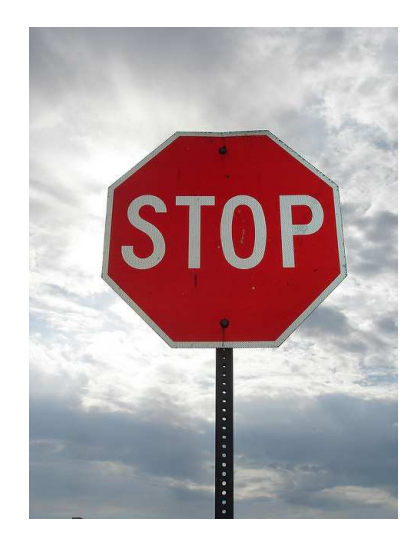

#### What an Adventure! Xyzzy

Little maze of twisting passages Little maze of twisty passages Little twisty maze of passages Maze of little twisting passages Maze of little twisty passages Maze of twisting little passages Maze of twisty little passages Twisting little maze of passages Twisting maze of little passages Twisty little maze of passages Twisty maze of little passages

# The Real Postgres Lock Types

ACCESS SHARE ROW SHARE ROW EXCLUSIVE SHARE UPDATE EXCLUSIVE **SHARE** SHARE ROW EXCLUSIVE EXCLUSIVE ACCESS EXCLUSIVE

#### Share/Exclusive Types

ACCESS SHARE ROW SHARE ROW EXCLUSIVE SHARE UPDATE EXCLUSIVE SHARE SHARE ROW EXCLUSIVE **EXCLUSIVE** ACCESS EXCLUSIVE

#### Row/Access Types

ACCESS SHARE ROW SHARE ROW EXCLUSIVE SHARE UPDATE EXCLUSIVE SHARE SHARE ROW EXCLUSIVE EXCLUSIVE ACCESS EXCLUSIVE

#### MVCC

*Multiversion Concurrency Control (*MVCC*) allows Postgres to offer high concurrency even during significant database read/write activity.* MVCC *specifically offers behavior where "readers never block writers, and writers never block readers".*

While Multiversion Concurrency Control (MVCC) reduces locking requirements, it does not eliminate locking.

# 2. Transaction Identifiers

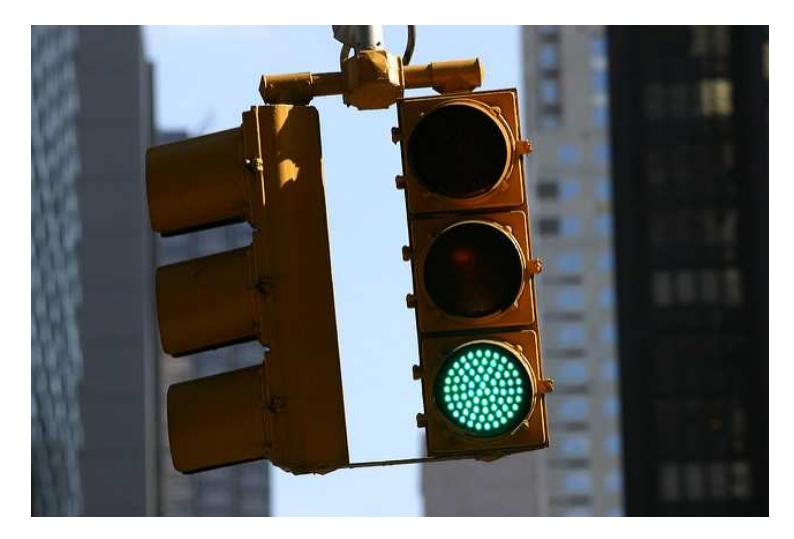

*https://www.flickr.com/photos/grendelkhan/*

# Keep Your Eye on the Red (Text)

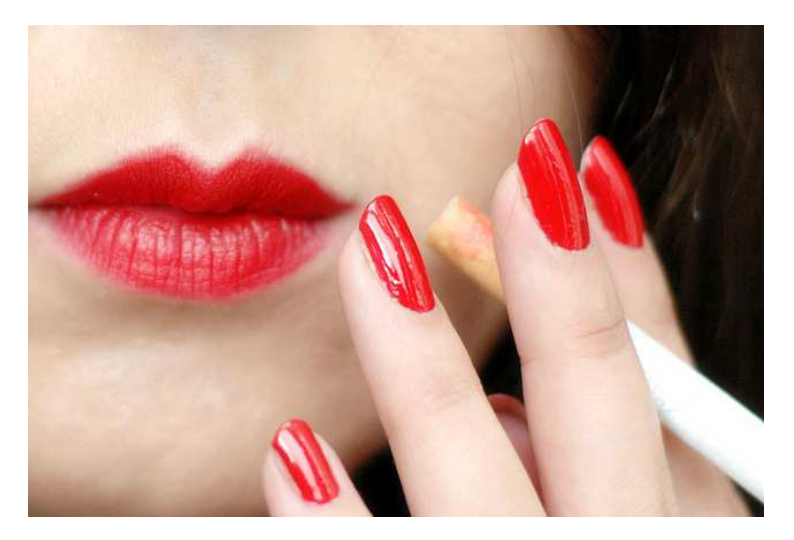

*https://www.flickr.com/photos/alltheaces/*

#### What Is Our Process Identifier (PID)?

```
SELECT pg backend pid();
pg_backend_pid
----------------
          11306
```
All queries used in this presentation are available at <https://momjian.us/main/writings/pgsql/locking.sql>.

# What Is Our Virtual XID (VXID)

```
SELECT virtualtransaction AS vxid, transactionid::text
FROM pg locks
WHERE pid = pg backend pid()ORDER BY 1, 2
LIMIT 1;
 vxid | transactionid
------+---------------
 2/7
```
2 is the backend id, and 7 is the virtual transaction id for this backend, i.e., backend id/backend-local xid.

#### What Is Our Backend Id?

```
SELECT *
FROM pg stat get backend idset() AS t(id)WHERE pg stat get backend pid(id) = pg backend pid();
 id
----
  2
```
The maximum backend id is set by *max\_connections.*

*Query courtesy of Phil Sorber.*

# The VXID Increments

```
SELECT virtualtransaction AS vxid, transactionid::text
FROM pg_locks
WHERE pid = pg backend pid()ORDER BY 1, 2
LIMIT 1;
 vxid | transactionid
------+---------------
 2/10 |
SELECT virtualtransaction AS vxid, transactionid::text
FROM pg_locks
WHERE pid = pg backend pid()ORDER BY 1, 2
LIMIT 1;
 vxid | transactionid
------+---------------
 2/11 |
```
#### Getting a Real/External/Non-Virtual XID

BEGIN WORK;

```
SELECT virtualtransaction AS vxid, transactionid::text
FROM pg locks
WHERE pid = pg backend pid()ORDER BY 1, 2
LIMIT 1;
 vxid | transactionid
------+---------------
2/12 |
```
ANALYZE pg\_language;

#### Getting a Real/External/Non-Virtual XID

```
SELECT virtualtransaction AS vxid, transactionid::text
FROM pg_locks
WHERE pid = pg backend pid()ORDER BY 1, 2
LIMIT 1;
 vxid | transactionid
------+---------------
 2/12 | 674
SELECT txid current();
 txid_current
 --------------
          674
```
COMMIT;

Transaction identifiers range from 3 to 4 billion  $(2^232)$ . Zero(0) is an invalid transaction id, and 1 and 2 are used for setting frozen xids (*committed* and *aborted*).

# Requesting Your XID Assigns One

BEGIN WORK;

```
SELECT virtualtransaction AS vxid, transactionid::text
FROM pg_locks
WHERE pi\overline{d} = pg backend pid()
ORDER BY 1, 2
LIMIT 1;
 vxid | transactionid
------+---------------
2/13 |
```
*-- this will assign a non-virtual xid if not already assigned* SELECT txid current(); txid\_current -------------- 675

# Requesting Your XID Assigns One

```
SELECT virtualtransaction AS vxid, transactionid::text
FROM pg_locks
WHERE pid = pg backend pid()ORDER BY 1, 2
LIMIT 1;
 vxid | transactionid
------+---------------
 2/13 | 675
```

```
COMMIT;
```
# 3. Lock Types

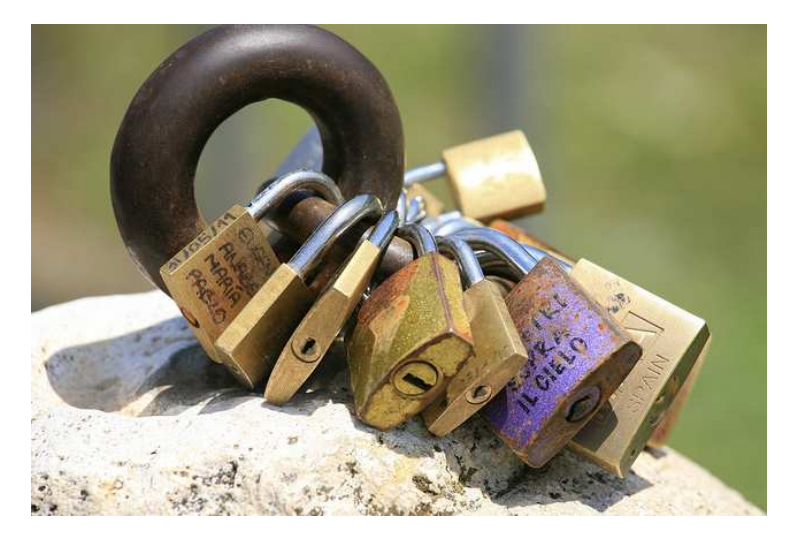

*https://www.flickr.com/photos/proimos/*

# Setup: Create View *lockview*

```
-- cannot be a temporary view because other sessions must see it
CREATE VIEW lockview AS
SELECT pid, virtualtransaction AS vxid, locktype AS lock type,
       mode AS lock mode, granted,
       CASE
               WHEN virtualxid IS NOT NULL AND transactionid IS NOT NULL
               THEN virtualxid || ' ' || transactionid
               WHEN virtualxid::text IS NOT NULL
               THEN virtualxid
               ELSE transactionid::text
       END AS xid lock, relname,
       page, tuple, classid, objid, objsubid
FROM pg_locks LEFT OUTER JOIN pg_class ON (pg_locks.relation = pg_class.oid)
WHERE -- do not show our view's locks
       pid != pg_backend_pid() AND
       -- no need to show self-vxid locks
       virtualtransaction IS DISTINCT FROM virtualxid
-- granted is ordered earlier
ORDER BY 1, 2, 5 DESC, 6, 3, 4, 7;
```
#### Create View *lockview1*

```
CREATE VIEW lockview1 AS
SELECT pid, vxid, lock type, lock mode,
       granted, xid_lock, relname
FROM lockview
-- granted is ordered earlier
ORDER BY 1, 2, 5 DESC, 6, 3, 4, 7;
```
#### Create View *lockview2*

```
CREATE VIEW lockview2 AS
SELECT pid, vxid, lock type, page,
       tuple, classid, objid, objsubid
FROM lockview
-- granted is first
-- add non-display columns to match ordering of lockview
ORDER BY 1, 2, granted DESC, vxid, xid_lock::text, 3, 4, 5, 6, 7, 8;
```
# Create and Populate Table *lockdemo*

CREATE TABLE lockdemo (col int);

INSERT INTO lockdemo VALUES (1);

# Explicit ACCESS SHARE Locking

BEGIN WORK;

```
LOCK TABLE lockdemo IN ACCESS SHARE MODE;
```

```
-- force future psql commands to use the current database
\setenv PGDATABASE :DBNAME
```

```
\! psql -e -c 'SELECT * FROM lockview1;' | sed 's/^/\t/g'
       SELECT * FROM lockview1;
         pid | vxid | lock_type | lock_mode | granted | xid_lock | relname
       -------+------+-----------+-----------------+---------+----------+----------
        11306 | 2/23 | relation | AccessShareLock | t | | lockdemo
```
# Explicit ACCESS SHARE Locking

#### \! psql -e -c 'SELECT \* FROM lockview2;' | sed 's/^/\t/g' SELECT \* FROM lockview2; pid | vxid | lock\_type | page | tuple | classid | objid | objsubid -------+------+-----------+------+-------+---------+-------+---------- 11306 | 2/23 | relation | | | | |

COMMIT;

Future slides will only show *lockview2* if it contains useful information.

# Implicit ACCESS SHARE Locking

```
BEGIN WORK;
```

```
SELECT * FROM lockdemo;
col
-----
   1
\! psql -e -c 'SELECT * FROM lockview1;' | sed 's/^/\t/g'
       SELECT * FROM lockview1;
         pid | vxid | lock_type | lock_mode | granted | xid_lock | relname
       -------+------+-----------+-----------------+---------+----------+----------
        11306 | 2/24 | relation | AccessShareLock | t | | lockdemo
```
COMMIT;

#### Multi-Table ACCESS SHARE Locking

```
BEGIN WORK;
```

```
SELECT pg class.oid
FROM pg_class JOIN pg_namespace ON (relnamespace = pg_namespace.oid)
       JOIN pg_attribute ON (pg_class.oid = pg_attribute.attrelid)
LIMIT 1;
oid
 -----
 112
```
# Multi-Table ACCESS SHARE Locking

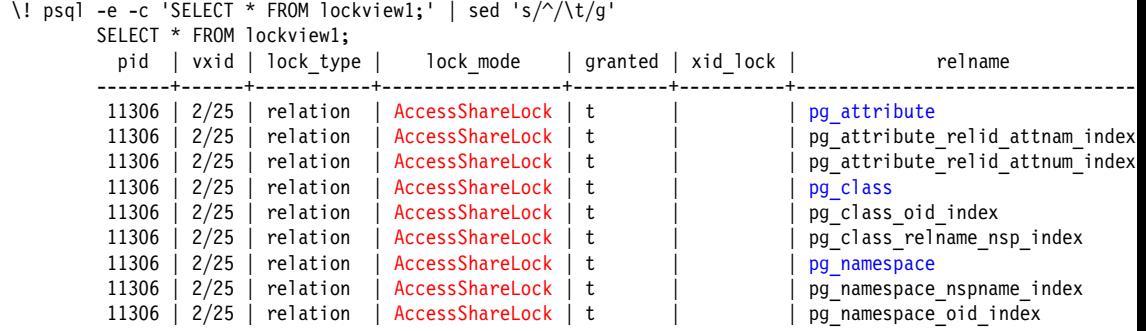

COMMIT;

# Explicit ROW SHARE Locking

BEGIN WORK;

LOCK TABLE lockdemo IN ROW SHARE MODE;

```
\! psql -e -c 'SELECT * FROM lockview1;' | sed 's/^/\t/g'
       SELECT * FROM lockview1;
         pid | vxid | lock_type | lock_mode | granted | xid_lock | relname
       -------+------+-----------+--------------+---------+----------+----------
        11306 | 2/26 | relation | RowShareLock | t | | lockdemo
```
COMMIT;

# Implicit ROW SHARE Locking

```
BEGIN WORK;
SELECT * FROM lockdemo FOR SHARE;
 col
 -----
   1
SELECT txid current();
 txid current
   --------------
           681
```
# Implicit ROW SHARE Locking

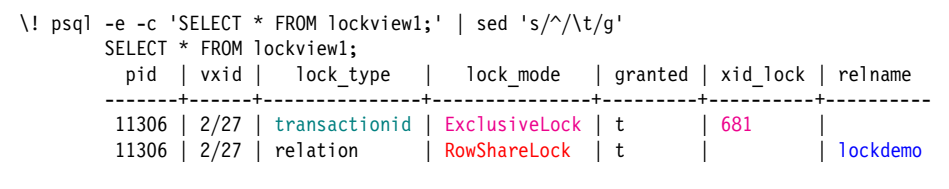

COMMIT;

When a transaction is assigned a transaction id, it self-locks its transaction id so other sessions can wait on that lock for the transaction to finish.

## Explicit ROW EXCLUSIVE Locking

BEGIN WORK;

```
LOCK TABLE lockdemo IN ROW EXCLUSIVE MODE;
```

```
\! psql -e -c 'SELECT * FROM lockview1;' | sed 's/^/\t/g'
        SELECT * FROM lockview1;
          pid | vxid | lock_type | lock_mode | granted | xid_lock | relname
                                              -------+------+-----------+------------------+---------+----------+----------
          11306 | 2/28 | relation | RowExclusiveLock | t | | lockdemo
```
COMMIT;

### Implicit ROW EXCLUSIVE Locking

```
BEGIN WORK;
DELETE FROM lockdemo;
\! psql -e -c 'SELECT * FROM lockview1;' | sed 's/^/\t/g'
       SELECT * FROM lockview1;
         pid | vxid | lock type | lock mode | granted | xid lock | relname
        -------+------+---------------+------------------+---------+----------+----------
        11306 | 2/29 | transactionid | ExclusiveLock | t | 682
        11306 | 2/29 | relation | RowExclusiveLock | t | | lockdemo
```
ROLLBACK WORK;

#### Explicit SHARE UPDATE EXCLUSIVE Locking

BEGIN WORK;

LOCK TABLE lockdemo IN SHARE UPDATE EXCLUSIVE MODE;

```
\! psql -e -c 'SELECT * FROM lockview1;' | sed 's/^/\t/g'
        SELECT * FROM lockview1;
          pid | vxid | lock type | lock mode | granted | xid lock | relname
                                   -------+------+-----------+--------------------------+---------+----------+----------
         11306 | 2/30 | relation | ShareUpdateExclusiveLock | t | | lockdemo
```
COMMIT;

#### Implicit SHARE UPDATE EXCLUSIVE Locking

```
BEGIN WORK;
ANALYZE lockdemo;
\! psql -e -c 'SELECT * FROM lockview1;' | sed 's/^/\t/g'
   SELECT * FROM lockview1;
     pid | vxid | lock type | lock mode | granted | xid lock | relname
         -------+------+---------------+--------------------------+---------+----------+----------
    11306 | 2/31 | transactionid | ExclusiveLock | t | 683 |
    11306 | 2/31 | relation | ShareUpdateExclusiveLock | t | | lockdemo
```
ROLLBACK WORK;
# Explicit SHARE Locking

```
BEGIN WORK;
LOCK TABLE lockdemo IN SHARE MODE;
\! psql -e -c 'SELECT * FROM lockview1;' | sed 's/^/\t/g'
       SELECT * FROM lockview1;
         pid | vxid | lock type | lock mode | granted | xid lock | relname
       -------+------+-----------+-----------+---------+----------+----------
        11306 | 2/32 | relation | ShareLock | t | | lockdemo
```
# Implicit SHARE Locking

BEGIN WORK;

```
CREATE UNIQUE INDEX i lockdemo on lockdemo(col);
\! psql -e -c 'SELECT * FROM lockview1;' | sed 's/^/\t/g'
       SELECT * FROM lockview1;
         pid | vxid | lock type | lock mode | granted | xid lock | relname
        -------+------+---------------+---------------------+---------+----------+----------
                2/33 | transactionid | ExclusiveLock | t<br>2/33 | relation | AccessExclusiveLock | t
        11306 | 2/33 | relation | AccessExclusiveLock | t
        11306 | 2/33 | relation | AccessShareLock | t | | lockdemo
        11306 | 2/33 | relation | ShareLock | t | | lockdemo
```
## Explicit SHARE ROW EXCLUSIVE Locking

BEGIN WORK;

LOCK TABLE lockdemo IN SHARE ROW EXCLUSIVE MODE;

```
\! psql -e -c 'SELECT * FROM lockview1;' | sed 's/^/\t/g'
        SELECT * FROM lockview1;
          pid | vxid | lock_type | lock_mode | granted | xid_lock | relname
                                  -------+------+-----------+-----------------------+---------+----------+----------
         11306 | 2/34 | relation | ShareRowExclusiveLock | t | | lockdemo
```
## Implicit SHARE ROW EXCLUSIVE Locking

BEGIN WORK;

CREATE TRIGGER lockdemo\_trigger BEFORE UPDATE ON lockdemo FOR EACH ROW EXECUTE FUNCTION suppress redundant updates trigger();

\! psql -e -c 'SELECT \* FROM lockview1;' | sed 's/^/\t/g' SELECT \* FROM lockview1; pid | vxid | lock type | lock mode | granted | xid lock | relname -------+------+---------------+-----------------------+---------+----------+---------- 11306 | 2/35 | transactionid | ExclusiveLock | t | 685<br>11306 | 2/35 | relation | ShareRowExclusiveLock | t | 11306 | 2/35 | relation | ShareRowExclusiveLock | t | | | | | lockdemo

ROLLBACK WORK;

# Explicit EXCLUSIVE Locking

```
BEGIN WORK;
LOCK TABLE lockdemo IN EXCLUSIVE MODE;
\! psql -e -c 'SELECT * FROM lockview1;' | sed 's/^/\t/g'
       SELECT * FROM lockview1;
         pid | vxid | lock_type | lock_mode | granted | xid_lock | relname
        -------+------+-----------+---------------+---------+----------+----------
        11306 | 2/36 | relation | ExclusiveLock | t | | lockdemo
```
COMMIT;

This lock mode is not automatically used by any Postgres SQL commands.

# Explicit ACCESS EXCLUSIVE Locking

BEGIN WORK;

```
LOCK TABLE lockdemo IN ACCESS EXCLUSIVE MODE:
```

```
\! psql -e -c 'SELECT * FROM lockview1;' | sed 's/^/\t/g'
       SELECT * FROM lockview1;
         pid | vxid | lock_type | lock_mode | granted | xid_lock | relname
       -------+------+-----------+---------------------+---------+----------+----------
        11306 | 2/37 | relation | AccessExclusiveLock | t | | lockdemo
```
COMMIT;

ACCESS EXCLUSIVE is the default mode for the LOCK command.

# Implicit ACCESS EXCLUSIVE Locking

BEGIN WORK;

```
CLUSTER lockdemo USING i_lockdemo;
```

```
\! psql -e -c 'SELECT * FROM lockview1;' | sed 's/^/\t/g'
       SELECT * FROM lockview1;
        pid | vxid | lock type | lock mode | granted | xid lock | relname
       -------+------+---------------+---------------------+---------+----------+------------
        11306 | 2/38 | transactionid | ExclusiveLock | t | 686
        11306 | 2/38 | object | AccessExclusiveLock | t
        11306 | 2/38 | object | AccessExclusiveLock | t<br>11306 | 2/38 | relation | AccessExclusiveLock | t
        11306 | 2/38 | relation | AccessExclusiveLock | t | | | | | | i lockdemo
        11306 | 2/38 | relation | AccessExclusiveLock | t | | lockdemo
        11306 | 2/38 | relation | AccessExclusiveLock | t
        11306 | 2/38 | relation | AccessShareLock | t | | i_lockdemo
        11306 | 2/38 | relation | ShareLock | t | | | | lockdemo
```
## Implicit ACCESS EXCLUSIVE Locking

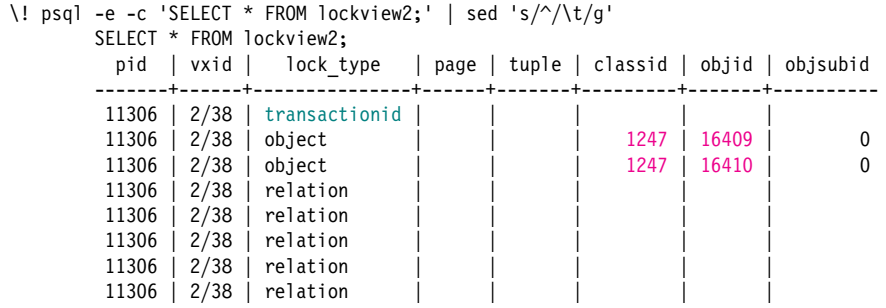

COMMIT;

1247 is the *pg\_class* entry for *pg\_type*. 16409 and 16410 are used as temporary file names.

# 4. Lock Examples

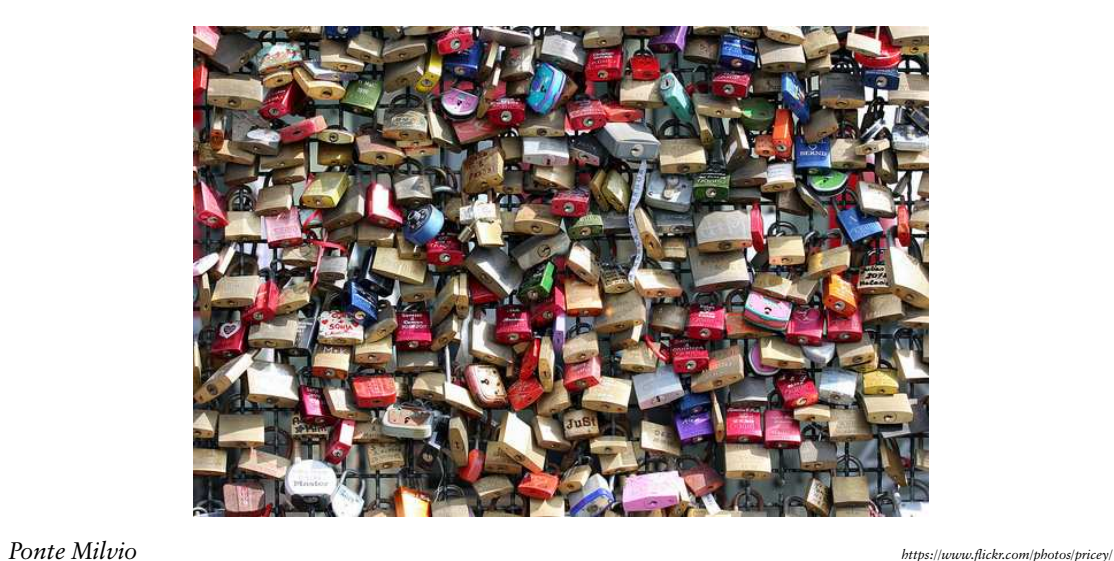

## Row Locks Are Not Visible in *pg\_locks*

```
DELETE FROM lockdemo;
BEGIN WORK;
INSERT INTO lockdemo VALUES (1);
\! psql -e -c 'SELECT * FROM lockview1;' | sed 's/^/\t/g'
        SELECT * FROM lockview1;
          pid | vxid | lock type | lock mode | granted | xid lock | relname
        -------+------+---------------+------------------+---------+----------+----------
         11306 | 2/40 | transactionid | ExclusiveLock | t | 688<br>11306 | 2/40 | relation | RowExclusiveLock | t |
         11306 | 2/40 | relation | RowExclusiveLock | t | | lockdemo
```
# Two Rows Are Similarly Invisible

```
INSERT INTO lockdemo VALUES (2), (3);
\! psql -e -c 'SELECT * FROM lockview1;' | sed 's/^/\t/g'
       SELECT * FROM lockview1;
         pid | vxid | lock type | lock mode | granted | xid lock | relname
       -------+------+---------------+------------------+---------+----------+----------
        11306 | 2/40 | transactionid | ExclusiveLock | t | 688
        11306 | 2/40 | relation | RowExclusiveLock | t | | lockdemo
```
### Update Also Causes an Index Lock

```
BEGIN WORK;
UPDATE lockdemo SET col = 1 WHERE col = 1;
\! psql -e -c 'SELECT * FROM lockview1;' | sed 's/^/\t/g'
       SELECT * FROM lockview1;
         pid | vxid | lock type | lock mode | granted | xid lock | relname
       -------+------+---------------+------------------+---------+----------+------------
        11306 | 2/41 | transactionid | ExclusiveLock | t | 689
        11306 | 2/41 | relation | RowExclusiveLock | t | | i_lockdemo
        11306 | 2/41 | relation | RowExclusiveLock | t
```
#### Two Row Updates Are Similar

```
UPDATE lockdemo SET col = 2 WHERE col = 2:
UPDATE lockdemo SET col = 3 WHERE col = 3;
\! psql -e -c 'SELECT * FROM lockview1;' | sed 's/^/\t/g'
       SELECT * FROM lockview1;
         pid | vxid | lock type | lock mode | granted | xid lock | relname
       -------+------+---------------+------------------+---------+----------+------------
        11306 | 2/41 | transactionid | ExclusiveLock | t | 689
        11306 | 2/41 | relation | RowExclusiveLock | t | | | | | i lockdemo
        11306 | 2/41 | relation | RowExclusiveLock | t | | lockdemo
```
## Delete of One Row Is Similar

```
BEGIN WORK;
DELETE FROM lockdemo WHERE col = 1;
\! psql -e -c 'SELECT * FROM lockview1;' | sed 's/^/\t/g'
        SELECT * FROM lockview1;
          pid | vxid | lock type | lock mode | granted | xid lock | relname
        -------+------+---------------+------------------+---------+----------+------------
         11306 | 2/42 | transactionid | ExclusiveLock | t | 690<br>11306 | 2/42 | relation | RowExclusiveLock | t |
         11306 | 2/42 | relation | RowExclusiveLock | t | | i_lockdemo
         11306 \vert 2/42 \vert relation \vert RowExclusiveLock \vert t
```
## Delete of Two Rows Is Similar

#### DELETE FROM lockdemo;

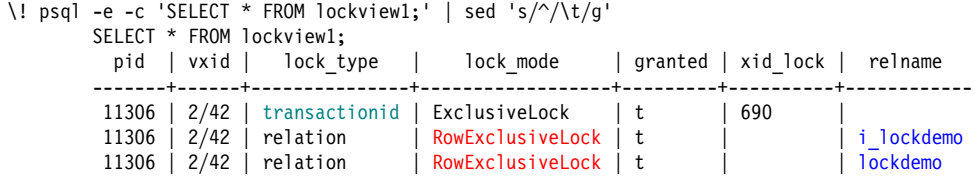

ROLLBACK WORK;

## Explicit Row Locks Are Similar

```
BEGIN WORK;
SELECT * FROM lockdemo WHERE col = 1 FOR UPDATE;
 col
 -----
   1
\! psql -e -c 'SELECT * FROM lockview1;' | sed 's/^/\t/g'
        SELECT * FROM lockview1;
          pid | vxid | lock type | lock mode | granted | xid lock | relname
                 -------+------+---------------+-----------------+---------+----------+------------
         11306 | 2/43 | transactionid | ExclusiveLock | t | 691<br>11306 | 2/43 | relation | RowShareLock | t |
         11306 | 2/43 | relation | RowShareLock | t | | i_lockdemo
                  11306 | 2/43 | relation | RowShareLock | t | | lockdemo
```
#### Three Explicit Row Locks Are Similar

```
SELECT * FROM lockdemo FOR UPDATE;
col
-----
   1
   2
   3
\! psql -e -c 'SELECT * FROM lockview1;' | sed 's/^/\t/g'
       SELECT * FROM lockview1;
         pid | vxid | lock type | lock mode | granted | xid lock | relname
          -------+------+---------------+---------------+---------+----------+------------
        11306 | 2/43 | transactionid | ExclusiveLock | t | 691
        11306 | 2/43 | relation | RowShareLock | t | | | | i lockdemo
        11306 | 2/43 | relation | RowShareLock | t | | lockdemo
```
#### Explicit Shared Row Locks Are Similar

```
BEGIN WORK;
SELECT * FROM lockdemo WHERE col = 1 FOR SHARE;
col
-----
   1
\! psql -e -c 'SELECT * FROM lockview1;' | sed 's/^/\t/g'
        SELECT * FROM lockview1;
         pid | vxid | lock type | lock mode | granted | xid lock | relname
        -------+------+---------------+---------------+---------+----------+------------
        11306 | 2/44 | transactionid | ExclusiveLock | t | 692<br>11306 | 2/44 | relation | RowShareLock | t |
                2/44 | relation | RowShareLock | t | | | | i lockdemo
         11306 | 2/44 | relation | RowShareLock | t | | lockdemo
```
#### Three Explicit Shared Row Locks Are Similar

```
SELECT * FROM lockdemo FOR SHARE;
col
-----
   1
   2
   3
\! psql -e -c 'SELECT * FROM lockview1;' | sed 's/^/\t/g'
       SELECT * FROM lockview1;
         pid | vxid | lock type | lock mode | granted | xid lock | relname
            -------+------+---------------+---------------+---------+----------+------------
        11306 | 2/44 | transactionid | ExclusiveLock | t | 692
        11306 | 2/44 | relation | RowShareLock | t | | | | i lockdemo
        11306 | 2/44 | relation | RowShareLock | t | | lockdemo
```
### Restore Table *Lockdemo*

DELETE FROM lockdemo;

INSERT INTO lockdemo VALUES (1);

```
BEGIN WORK;
```

```
SELECT ctid, xmin, * FROM lockdemo;
ctid | xmin | col
-------+------+-----
(0,8) | 694 | 1
```

```
SELECT pg backend pid();
 pg_backend_pid
  ----------------
           11306
SELECT txid current();
 txid current
--------------
           695
```

```
\! psql -e -c 'SELECT * FROM lockview1;' | sed 's/^/\t/g'
       SELECT * FROM lockview1;<br>pid | vxid | lock type
         pid | vxid | lock type | lock mode | granted | xid lock | relname
        -------+------+---------------+-----------------+---------+----------+------------
        11306 | 2/47 | transactionid | ExclusiveLock | t | 695
        11306 | 2/47 | relation | AccessShareLock | t | | | | i lockdemo
        11306 | 2/47 | relation | AccessShareLock | t | | lockdemo
\iota! psql -e -c 'UPDATE lockdemo SET col = 2; \iotaSELECT pg sleep(0.200); \setminusSELECT ctid, xmin, * FROM lockdemo; \vert \ \vertsed 's/^/\t/g' &
```
Backslashes are used to illustrate continued lines, though *psql* does not support the use of backslashes in this way; \! commands must be on a single line.

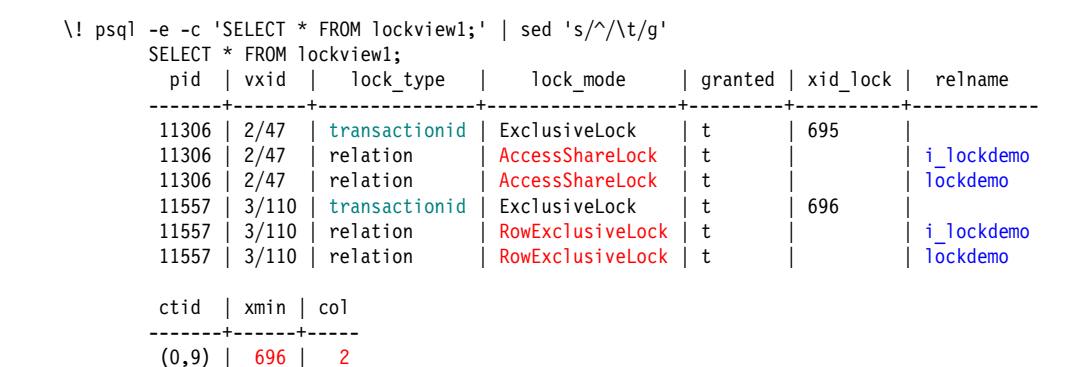

COMMIT WORK;

### Restore Table *Lockdemo*

DELETE FROM lockdemo;

INSERT INTO lockdemo VALUES (1);

```
BEGIN WORK;
```

```
SELECT ctid, xmin, * FROM lockdemo;
 ctid | xmin | col
--------+------+-----
(0,10) | 698 | 1
```

```
UPDATE lockdemo SET col = 2;
```

```
SELECT ctid, xmin, * FROM lockdemo;
 ctid | xmin | col
--------+------+-----
 (0,11) | 699 | 2
SELECT pg backend pid();
```
pg\_backend\_pid ----------------

11306

```
SELECT txid current();
txid_current
--------------
```
699

```
\! psql -e -c 'BEGIN WORK; UPDATE lockdemo SET col = 3; \
   SELECT pg sleep(0.200); \setminusCOMMIT: ' | \ \ \sed 's/^/\t/g' &
\! psql -e -c 'SELECT * FROM lockview1;' | sed 's/^/\t/g'
       SELECT * FROM lockview1;
        pid | vxid | lock type | lock mode | granted | xid lock | relname
       -------+-------+---------------+------------------+---------+----------+------------
        11306 | 2/51 | transactionid | ExclusiveLock | t | 699
        11306 | 2/51 | relation | AccessShareLock | t | | | | | i lockdemo
        11306 | 2/51 | relation | AccessShareLock | t | | lockdemo
        11306 | 2/51 | relation | RowExclusiveLock | t | | | | i lockdemo
        11306 | 2/51 | relation | RowExclusiveLock | t | | lockdemo
                      transactionid | ExclusiveLock | t
        11575 | 3/112 | relation | RowExclusiveLock | t | | | | i lockdemo
        11575 | 3/112 | relation | RowExclusiveLock | t | | lockdemo
        11575 | 3/112 | tuple | ExclusiveLock | t | | | | | | lockdemo<br>11575 | 3/112 | transactionid | ShareLock | f | 699 | |
        11575 | 3/112 | transactionid | ShareLock | f | 699
```
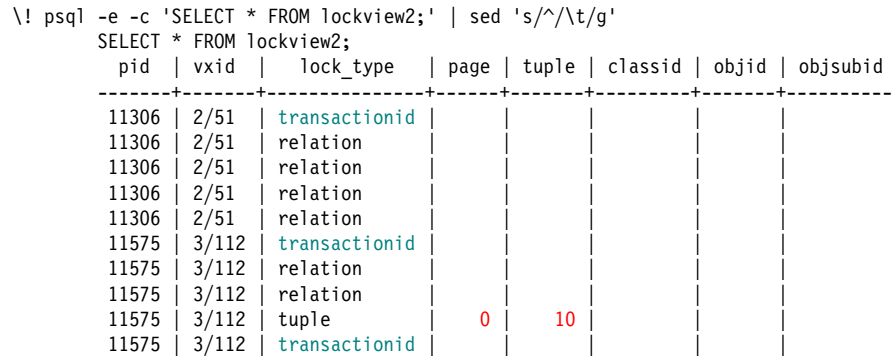

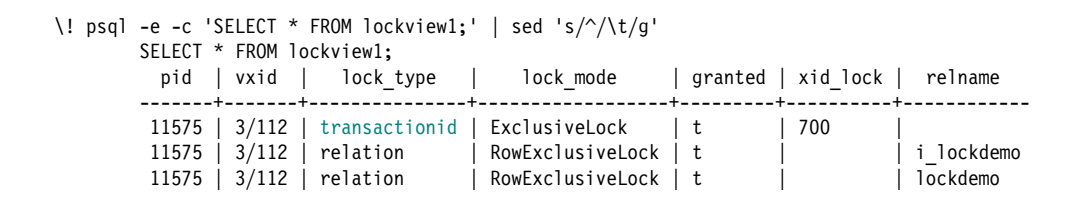

```
CREATE VIEW lockinfo hierarchy AS
        WITH RECURSIVE lockinfo1 AS (
                SELECT pid, vxid, granted, xid lock, lock type, relname, page, tuple
                FROM lockview
                WHERE xid lock IS NOT NULL AND
                      relname IS NULL AND
                      granted
                UNION ALL
                SELECT lockview.pid, lockview.vxid, lockview.granted, lockview.xid lock,
                        lockview.lock type, lockview.relname, lockview.page, lockview.tuple
                FROM lockinfol JOIN 100ckview ON (lockinfol.xid lock = lockview.xid lock)
                WHERE lockview.xid lock IS NOT NULL AND
                      lockview.relname IS NULL AND
                      NOT lockview.granted AND
                      lockinfo1.granted),
```

```
lockinfo2 AS (
        SELECT pid, vxid, granted, xid_lock, lock_type, relname, page, tuple
        FROM lockview
        WHERE lock type = 'tuple' AND
              granted
        UNION ALL
        SELECT lockview.pid, lockview.vxid, lockview.granted, lockview.xid_lock,
                lockview.lock type, lockview.relname, lockview.page. lockview.tuple
        FROM lockinfo2 JOIN lockview ON (
                lockinfo2.lock type = lockview.lock type AND
                lockinfo2.relname = lockview.relname AND
                lockinfo2.page = lockview.page AND
                lockinfo2.tuple = lockview.tuple)
        WHERE lockview.lock type = 'tuple' AND
              NOT lockview.granted AND
              lockinfo2.granted
)
SELECT * FROM lockinfo1
UNION ALL
SELECT * FROM lockinfo2;
```
BEGIN WORK;

```
SELECT ctid, xmin, * FROM lockdemo;
 ctid | xmin | col
--------+------+-----
(0,12) | 700 | 3
```

```
UPDATE lockdemo SET col = 4;
```

```
SELECT ctid, xmin, * FROM lockdemo;
 ctid | xmin | col
--------+------+-----
 (0,13) | 702 | 4
SELECT pg backend pid();
pg_backend_pid
----------------
          11306
SELECT txid current();
txid_current
--------------
```
702

```
\backslash ! psql -e -c 'BEGIN WORK; UPDATE lockdemo SET col = 5; \backslashSELECT pg sleep(0.200); \setminusCOMMIT;' | \
     sed 's/\sqrt{\frac{t}{g}} &
\! psql -e -c 'BEGIN WORK; UPDATE lockdemo SET col = 6; \
     SELECT pg sleep(0.200); \setminusCOMMIT; \vert \ \vertsed 's/\sqrt{\frac{t}{g}} &
\! psql -e -c 'BEGIN WORK; UPDATE lockdemo SET col = 7; \
    SELECT pg sleep(0.200); \setminusCOMMIT; ' | \ \ \sed 's/\sqrt{\frac{t}{g}} &
```
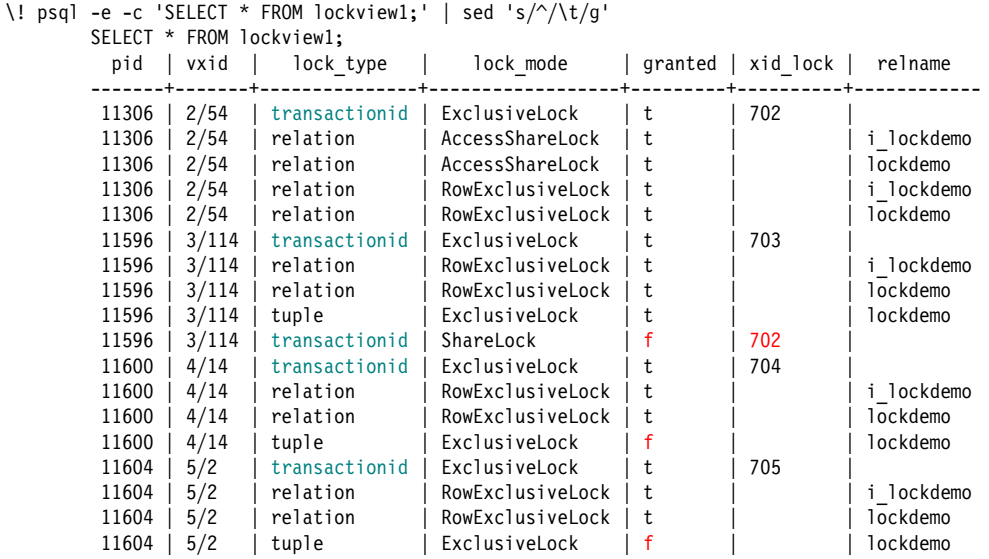
# Three Concurrent Updates Show Locking

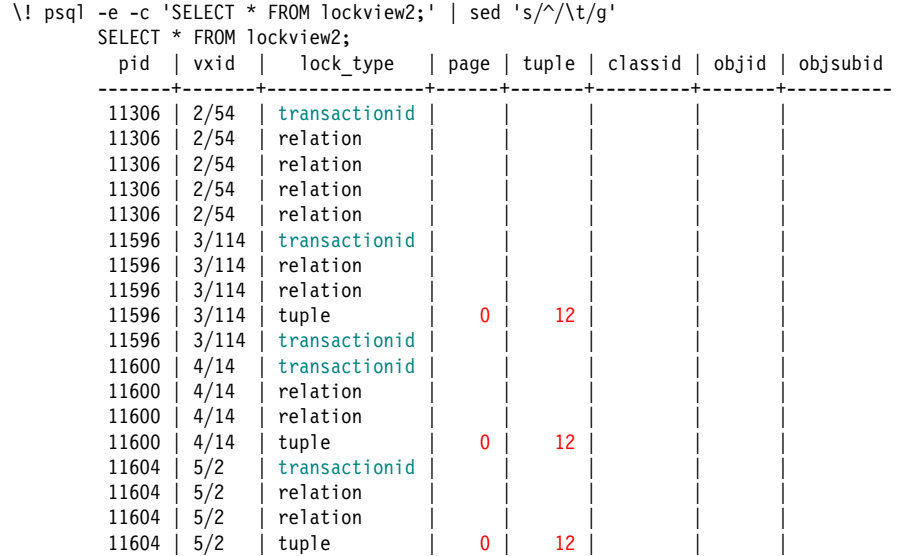

# Three Concurrent Updates Show Locking

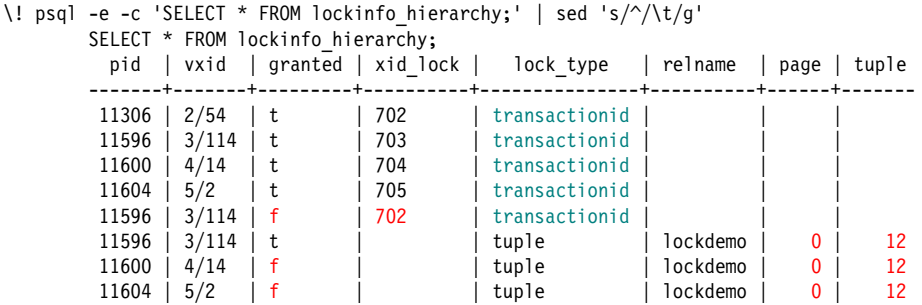

# Three Concurrent Updates Show Locking

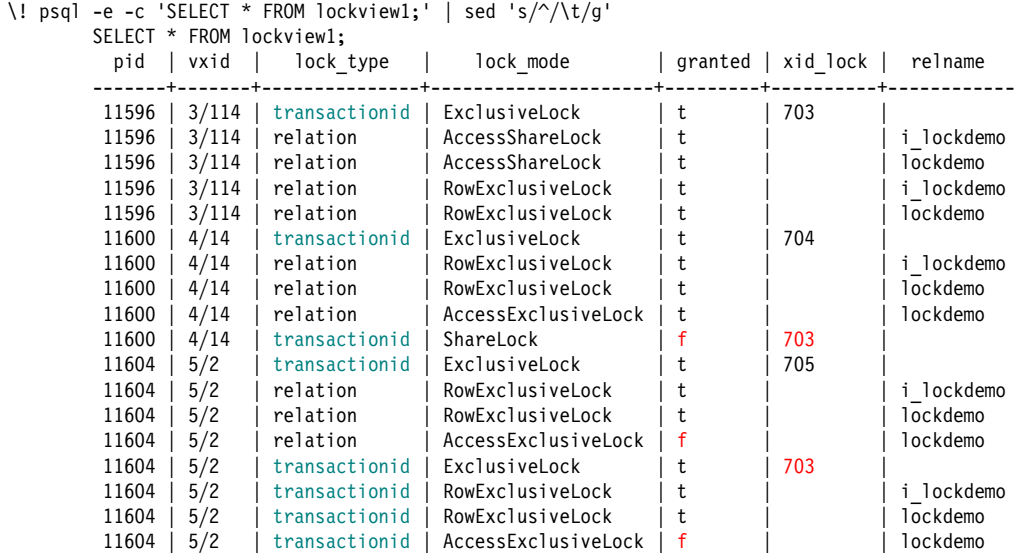

DELETE FROM lockdemo;

INSERT INTO lockdemo VALUES (50), (80);

```
BEGIN WORK;
```

```
UPDATE lockdemo SET col = 50 WHERE col = 50;
SELECT pg_backend_pid();
 pg_backend_pid
----------------
           11306
SELECT txid current();
 txid_current
--------------
```
710

```
\! psql -e -c 'BEGIN WORK; \
    UPDATE lockdemo SET col = 81 WHERE col = 80; \
    UPDATE lockdemo SET col = 51 WHERE col = 50; \
    COMMIT; ' | \ \ \sed 's/\sqrt{\frac{t}{g}} &
```
SELECT pg sleep(0.200);

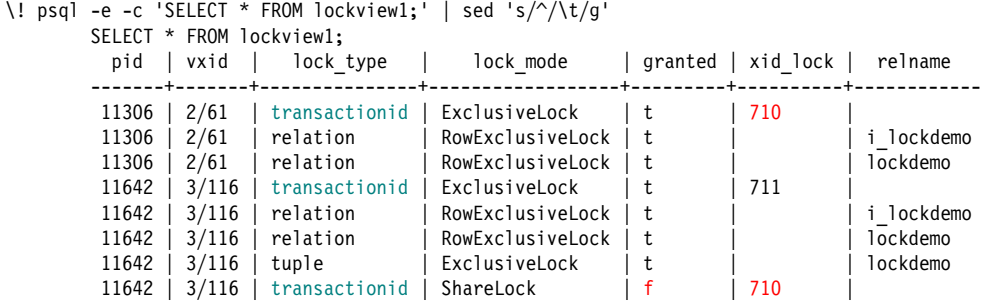

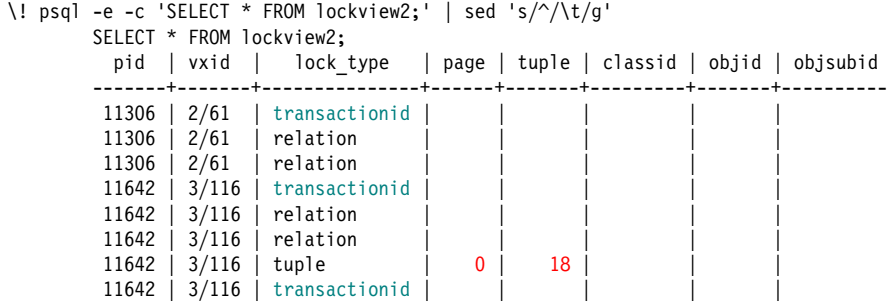

```
-- show lockview while waiting for deadlock_timeout
\! psql -e -c 'SELECT pg sleep(0.200); \
    SELECT * FROM lockview1;' | \
    sed 's/^/\t/g' &
\backslash ! psql -e -c 'SELECT pg sleep(0.400); \backslashSELECT * FROM lockview2;' | \
    sed 's/^/\t/g' &
```

```
-- the next line hangs waiting for deadlock timeout
UPDATE lockdemo SET col = 80 WHERE col = 80;
```
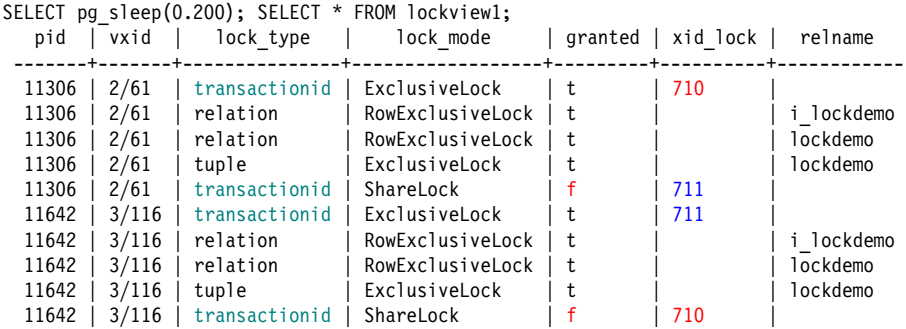

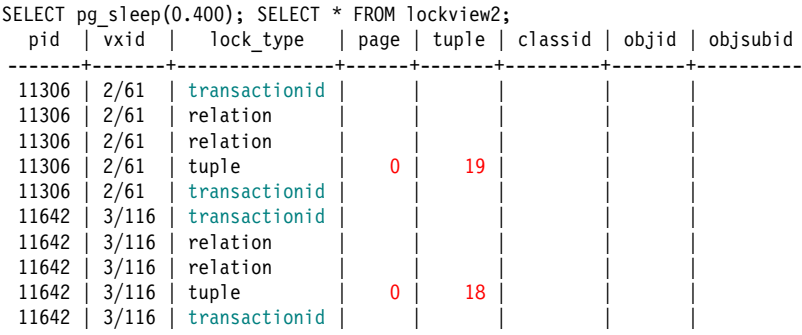

ERROR: deadlock detected DETAIL: Process 11306 waits for ShareLock on transaction 711; blocked by process 11642. Process 11642 waits for ShareLock on transaction 710; blocked by process 11306. HINT: See server log for query details. CONTEXT: while updating tuple (0,18) in relation "lockdemo"

COMMIT;

The Postgres server log will report the queries involved in the deadlock.

DELETE FROM lockdemo;

INSERT INTO lockdemo VALUES (40), (60), (80);

```
BEGIN WORK;
```

```
UPDATE lockdemo SET col = 40 WHERE col = 40;
SELECT pg backend pid();
 pg_backend_pid
----------------
          11306
SELECT txid current();
 txid current
--------------
          714
```

```
\! psql -e -c 'BEGIN WORK; \
    UPDATE lockdemo SET col = 61 WHERE col = 60; \backslashUPDATE lockdemo SET col = 41 WHERE col = 40; \
    COMMIT; ' | \ \ \sed 's/\sqrt{\t1/g'} &
\! psql -e -c 'BEGIN WORK; \
    UPDATE lockdemo SET col = 81 WHERE col = 80; \
    UPDATE lockdemo SET col = 61 WHERE col = 60: \mathcal{N}COMMIT;' | \
    sed \frac{s}{\sqrt{\tau}}
```
SELECT pg sleep(0.200);

```
\! psql -e -c 'SELECT pg_sleep(0.200); \
    SELECT * FROM lockview1;' | \
    sed 's/\sqrt{\t1/g'} &
\backslash ! psql -e -c 'SELECT pg sleep(0.400); \backslashSELECT * FROM lockview2;' | \
    sed 's/\sqrt{\t1/g'} &
```
*-- the next line hangs waiting for deadlock timeout* UPDATE lockdemo SET col =  $80$  WHERE col =  $80$ :

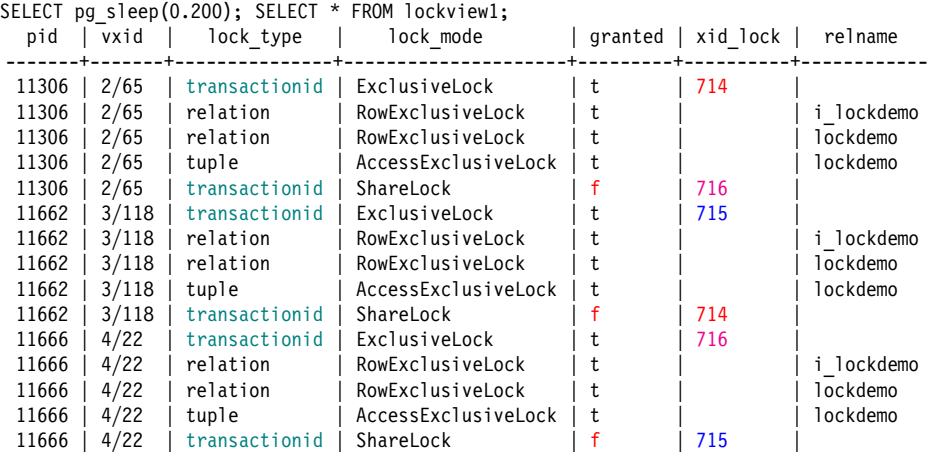

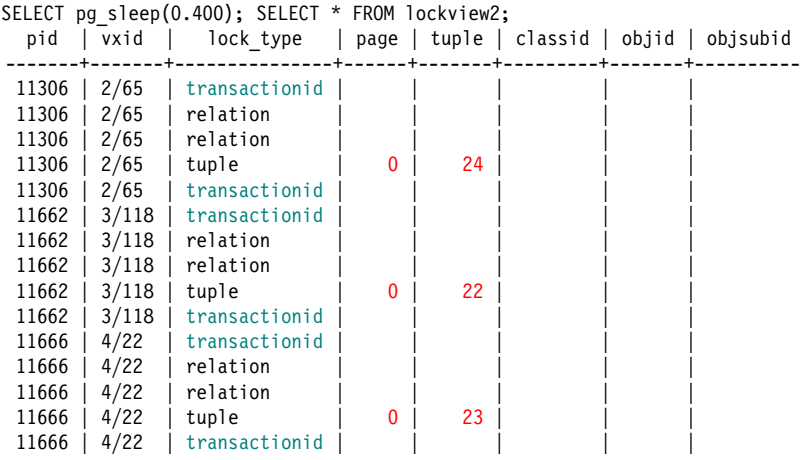

ERROR: deadlock detected DETAIL: Process 11662 waits for ShareLock on transaction 714; blocked by process 11306. Process 11306 waits for ShareLock on transaction 716; blocked by process 11666. Process 11666 waits for ShareLock on transaction 715; blocked by process 11662. HINT: See server log for query details. CONTEXT: while updating tuple (0,22) in relation "lockdemo"

COMMIT;

### Restore Table *Lockdemo*

DELETE FROM lockdemo;

INSERT INTO lockdemo VALUES (1);

BEGIN WORK;

SELECT \* FROM lockdemo; col ----- 1

```
SELECT pg backend pid();
 pg backend pid
  ----------------
           11306
SELECT txid current();
 txid current
   --------------
           719
```
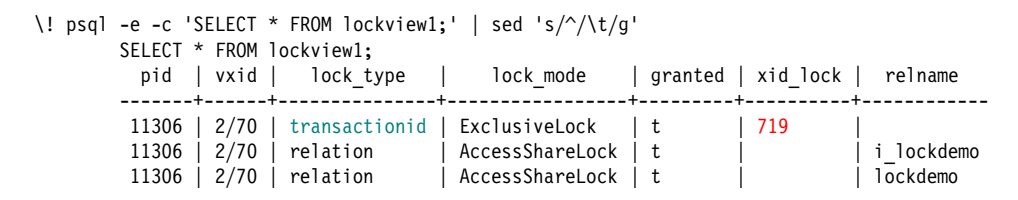

COMMIT;

BEGIN WORK;

```
SET TRANSACTION ISOLATION LEVEL SERIALIZABLE;
```

```
SELECT * FROM lockdemo;
col
-----
   1
```

```
SELECT pg backend pid();
 pg backend pid
  ----------------
           11306
SELECT txid current();
 txid current
   --------------
           720
```
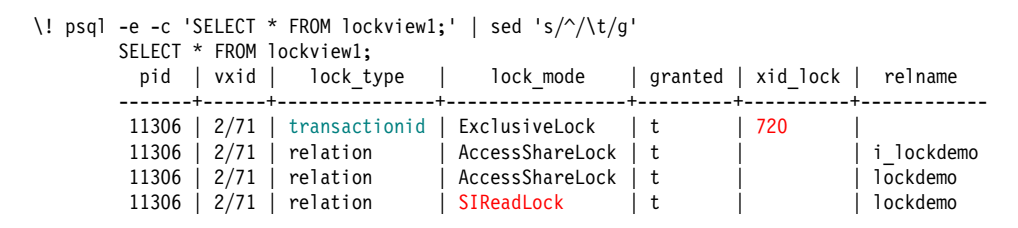

COMMIT;

### Unique Insert Locking

```
\d lockdemo
  Table "public.lockdemo"
Column | Type | Modifiers
--------+---------+-----------
col | integer |
Indexes:
   "i lockdemo" UNIQUE, btree (col) CLUSTER
```
### Unique Insert Locking

```
BEGIN WORK;
```

```
INSERT INTO lockdemo VALUES (2);
SELECT pg_backend_pid();
pg_backend_pid
----------------
          11306
SELECT txid current();
txid current
--------------
          721
```
### Unique Insert Locking

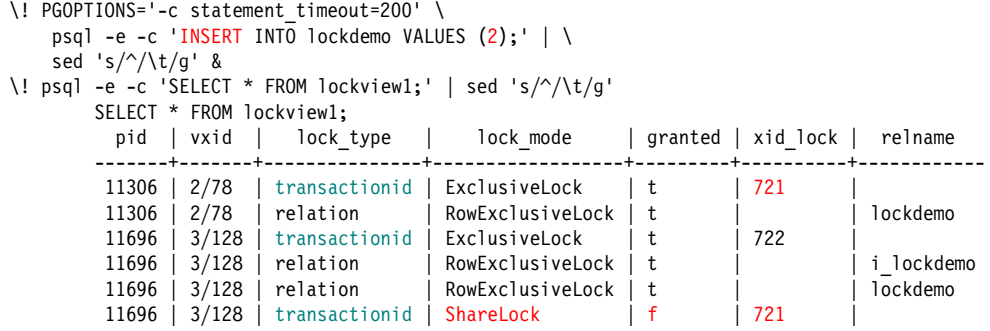

SELECT pg sleep(0.400); ERROR: canceling statement due to statement timeout

ROLLBACK WORK;

#### Subtransactions

```
BEGIN WORK;
UPDATE lockdemo SET col = 1;
\! psql -e -c 'SELECT * FROM lockview1;' | sed 's/^/\t/g'
        SELECT * FROM lockview1;
          pid | vxid | lock type | lock mode | granted | xid lock | relname
        -------+------+---------------+------------------+---------+----------+------------
         11306 | 2/79 | transactionid | ExclusiveLock | t | 723<br>11306 | 2/79 | relation | RowExclusiveLock | t |
         11306 | 2/79 | relation | RowExclusiveLock | t | | i_lockdemo
         11306 \vert 2/79 | relation | RowExclusiveLock | t
```
#### Subtransactions

```
SAVEPOINT lockdemo1;
UPDATE lockdemo SET col = 2;
\! psql -e -c 'SELECT * FROM lockview1;' | sed 's/^/\t/g'
        SELECT * FROM lockview1;
          pid | vxid | lock type | lock mode | granted | xid lock | relname
        -------+------+---------------+------------------+---------+----------+------------
         11306 | 2/79 | transactionid | ExclusiveLock | t | 723
        11306 | 2/79 | transactionid | ExclusiveLock | t | 724<br>11306 | 2/79 | relation | RowExclusiveLock | t |
                                   | RowExclusiveLock | t | | | | i lockdemo
         11306 | 2/79 | relation | RowExclusiveLock | t | | lockdemo
```
#### Subtransactions

```
ROLLBACK WORK TO SAVEPOINT lockdemo1;
UPDATE lockdemo SET col = 3;
\! psql -e -c 'SELECT * FROM lockview1;' | sed 's/^/\t/g'
       SELECT * FROM lockview1;<br>pid | vxid | lock t
         pid | vxid | lock type | lock mode | granted | xid lock | relname
        -------+------+---------------+------------------+---------+----------+------------
        11306 | 2/79 | transactionid | ExclusiveLock | t | 723
        11306 | 2/79 | transactionid | ExclusiveLock | t | 725
        11306 | 2/79 | relation | RowExclusiveLock | t | | | | i lockdemo
        11306 | 2/79 | relation | RowExclusiveLock | t | | lockdemo
```
COMMIT;

## Advisory Locks

```
BEGIN WORK;
```

```
SELECT pg_advisory_lock(col) FROM lockdemo;
pg_advisory_lock
------------------
```

```
\! psql -e -c 'SELECT * FROM lockview1;' | sed 's/^/\t/g'
        SELECT * FROM lockview1;
          pid | vxid | lock type | lock mode | granted | xid lock | relname
        -------+------+-----------+-----------------+---------+----------+------------
         11306 | 2/80 | \frac{advisory}{advisory} | ExclusiveLock | t 11306 | 2/80 | relation | AccessShareLock | t
                 2/80 | relation | AccessShareLock | t | | | i lockdemo
         11306 | 2/80 | relation | AccessShareLock | t | | lockdemo
```
# Advisory Locks

```
\! psql -e -c 'SELECT * FROM lockview2;' | sed 's/^/\t/g'
       SELECT * FROM lockview2;
         pid | vxid | lock_type | page | tuple | classid | objid | objsubid
          -------+------+-----------+------+-------+---------+-------+----------
        11306 | 2/80 | advisory | | | | 0 | 3 | 1
        11306 | 2/80 | relation
        11306 | 2/80 | relation
```
SELECT pg\_advisory\_unlock(col) FROM lockdemo; pg\_advisory\_unlock --------------------

t

COMMIT;

## Joining *Pg\_locks* and *Pg\_stat\_activity*

```
-- cannot be a temporary view because other sessions must see it
CREATE VIEW lock_stat_view AS
SELECT pg stat activity.pid AS pid,
        query, wait event, vxid, lock type,
        lock mode, granted, xid lock
FROM lockview JOIN pg_stat_activity ON (lockview.pid = pg_stat_activity.pid);
```
# Joining *Pg\_locks* and *Pg\_stat\_activity*

BEGIN WORK;

```
UPDATE lockdemo SET col = 1;
SELECT pg backend pid();
 pg_backend_pid
----------------
          11306
SELECT txid current();
 txid current
--------------
          727
```
## Joining *Pg\_locks* and *Pg\_stat\_activity*

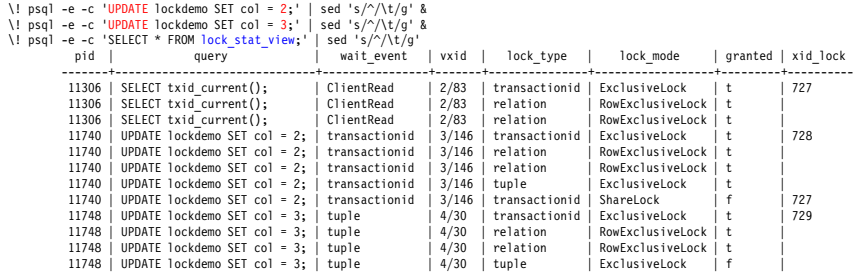

SELECT pg\_blocking\_pids(11740);

pg\_blocking\_pids

------------------

{11306}

SELECT pg\_blocking\_pids(11748); pg\_blocking\_pids ------------------ {11740}

COMMIT;

## Conclusion

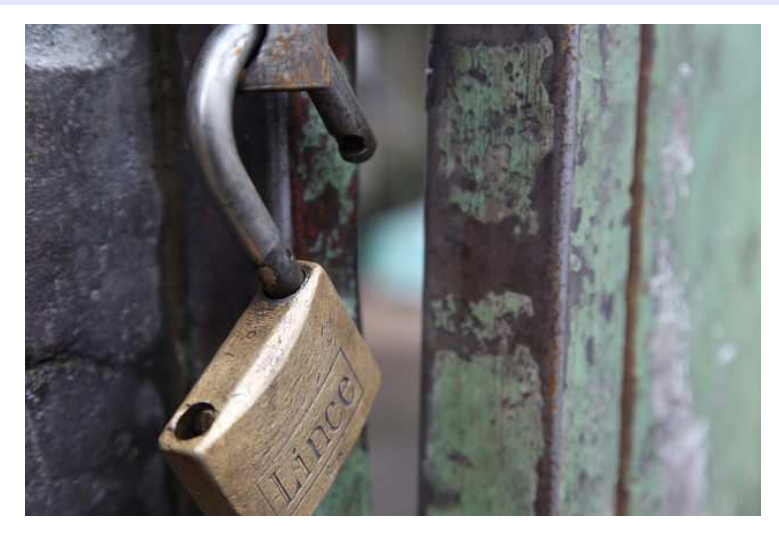

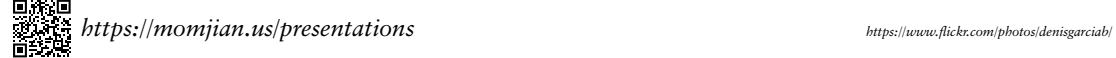